## New Free 70-511 VCE Instant Download from Braindump2go 100% Pass Guaranteed (171-180)

## MICROSOFT NEWS: 70-511 Exam Questions has been Updated Today! Get Latest 70-511 VCE and 70-511 PDF Instantly! Welcome to Download the Newest Braindump2go 70-511 VCE&70-511 PDF Dumps:

http://www.braindump2go.com/70-511.html (300 Q&As) Do you want to pass Microsoft 70-511 Exam ? If you answered YES, then look no further. Braindump2go offers you the best 70-511 exam questions which cover all core test topics and certification requirements.All REAL questions and answers from Microsoft Exam Center will help you be a 70-511 certified! Exam Code: 70-511Exam Name: TS: Windows Applications Development with Microsoft .NET Framework 4Certification Provider: Microsoft Corresponding Certifications: MCPD, MCPD: Windows Developer 4, MCTS, MCTS: Microsoft .NET Framework 4, Windows Applications<u>70-511 Dumps PDF,70-511 PDF,70-511 VCE,70-511 eBook,70-511 Study Guide,70-511 Certification,70-511 Exam Questions,70-511 Book,70-511 Dump,70-511 eBook PDF,70-511 Exam Preparation,70-511 Dumps Free,70-511 Braindumps,70-511 Practice Tests,70-511 Practice Exam,70-511 Practice Test Free,70-511 TS: Windows Applications</u>

Development with Microsoft .NET Framework 4 TS: Windows Applications Development with Microsoft .NET

## Framework 4: 70-511 Product Description Exam Number/Code: 70-511 Exam Number/Code: 70-511 "TS: Windows Applications Development with Microsoft .NET Framework 4", also known as 70-511 exam, is a Microsoft Certification. With the complete collection of questions and answers, Braindump2go has assembled to take you through 300 Q&As to your 70-511 Exam preparation. In the 70-511 exam resources, you will cover every field and category in Microsoft MCPD helping to ready you for your successful Microsoft Certification Questions and Answers : 300 0845 Free Demo Download Updated: Nov 2, 2015 Braindump2go offers free demo for 70-511 exam (TS: Windows Applications Development with \$120.00 \$99.99 Microsoft .NET Framework 4). You can check out the interface, question quality and usability of PDF DEMO our practice exams before you decide to buy it. CHECK OUT Printable PDF Premium VCE + VCE Simulator

QUESTION 171You are developing a Windows Presentation Foundation (WPF) application. An event triggers a workflow such that a parent control executes the event handlers before the child controls. You need to ensure that if a parent control's event handler encounters an error, the subsequent handlers are not called. What should you do? A. Use handlers for a tunneling routed event and mark the event as handled in the case of a problem.B. Use handlers for a tunneling routed event and mark the event as handled in the Finally portion of a Try-Catch-Finally code block.C. Use handlers for a bubbling routed event and mark the event as handled in the case of a problem.D. Use handlers for a bubbling routed event and set the Handled property of the RoutedEventArgs object to True in the Catch portion of a Try-Catch-Finally code block. Answer: D QUESTION 172You use Microsoft .NET Framework to create a Windows Presentation Foundation (WPF) application. You create a window that contains a Button control and a MenuItem control. Both controls are labeled "Add sugar." The Command properties of the Button and MenuItem controls are set to the same RoutedCommand named AddSugarCommand.You write the following code segment.Private Sub CanAddSugar(sender As Object, e As CanExecuteRoutedEventArgs) ... End SubYou need to ensure that when the CanAddSugar method sets e. CanExecute to false, the MenuItem and Button controls are disabled. What should you do? A. Create an event handler for the CanExecuteChanged event of the AddSugarCommand command. Call the CanAddSugar method from within the event handler.B. Inherit the AddSugarCommand from the RoutedUICommand class instead of the RoutedCommand class. Call the CanAddSugar method from within the constructor of the AddSugarCommand command.C. Add a CommandBinding object to the CommandBinding property of the MenuItem control. Set the CanExecute property of the CommandBinding object to the CanAddSugar method.D. Add a CommandBinding object to the CommandBindings property of the window. Set the Command property of CommandBinding to the AddSugarCommand command. Set the CanExecute property of the CommandBinding object to the CanAddSugar method. Answer: D QUESTION 173You use Microsoft .NET Framework 4 to create a Windows Presentation Foundation (WPF) application. You write the following code fragment. (Line numbers are included for reference only)You need to ensure that a video file begins to play only when a user clicks Play. Which code fragment should you insert at line 06?

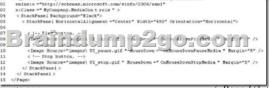

< MediaElement Source="media numbers.wmv " Name=" myMediaElement " Width="450" Height="250" LoadedBehavior ="Play" UnloadedBehavior ="Stop" Stretch='Till,,/>B. < MediaElement Source="media numbers.wmv " Name=" myMediaElement "Width="450" Height="250" LoadedBehavior ="Manual" UnloadedBehavior -"Stop" Stretch«"Fill"/>C. MediaPlayer Source="media numbers.wmv " Name=" myMediaElement " Width=,f450" Height="250" LoadedBehavior ="Play" UnloadedBehavior ="Stop" Stretch="FillM/>D. < MediaPlayer Source="media numbers.wmv " Name=" myMediaElement " Width="450" Height="250" LoadedBehavior ="Manual" UnloadedBehavior ="Stop" Stretch="Fill"/> Answer: B QUESTION 174 You are developing a Windows Presentation Foundation (WPF) application. You configure PresentationTraceSource to track errors in a bound TextBox control in the application. You need to choose the window that the Trace information is sent to.Which Visual Studio window should you select? A. AutosB. ImmediateC. LocalsD. Output Answer: D QUESTION 175You use Microsoft Visual Studio 2010 and Microsoft .NET Framework 4 to create a Windows Presentation Foundation (WPF) application. You discover that when the application runs, a user control is not rendered correctly. You need to find out the user interface (UI) element of the window that is causing the rendering problem. What should you do? A. Use the Local Window.B. Use the WPF Visualizer. C. Generate a trace log by using IntelliTrace.D. Set a breakpoint at the control. Run the application. Answer: A QUESTION 176 You create a Microsoft Windows Installer file for a Windows Presentation Foundation (WPF) application that requires Microsoft .NET Framework 4. You need to ensure that the installation starts only if .NET Framework 4 is already installed on the computer. What should you do? A. Use a custom action.B. Set the MinVersion property to .NET Framework 4.C. Set the Version property of Windows Installer to .NET Framework 4.D. Set the Version property of the Launch Condition to .NET Framework 4. Answer: D QUESTION 177You use Microsoft .NET Framework 4 to create a Windows Presentation Foundation (WPF) application. You use the ClickOnce deployment methodology to distribute the application. You need to store application-specific data along with read/write permissions without requiring elevated permissions for the application. Where should you store the application data? A. In isolated storageB. On the database serverC. In the ClickOnce data directoryD. in the App.config file of the application Answer: A QUESTION 178You are developing a Windows Presentation Foundation (WPF) application. You are implementing a test strategy for the application. You need to ensure that the test class can repeat user input. From which base class should the test class inherit? A. AutomationElementIdentifierB. AutomationPeerC. KeyboardD. UICues Answer: B QUESTION 179You are developing a Windows Presentation Foundation (WPF) application with the following class. (Line numbers are included for reference only.)The UI is not being updated when the Data property is set. You need to ensure that the DisplayData class correctly updates the UI when the Data property is set. What should you do? <sup>01</sup> Public Class DisplayData

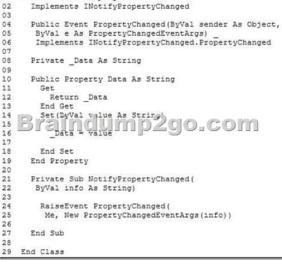

A. Insert the following code at line 15.Not ifyPropertyChanged("Data")B. Insert the following code at line 17. NotifyPropertyChanged("Data")C. Insert the following code at line 15.NotifyPropertyChanged(value)D. insert the following line at line 17.NotifyPropertyChanged(value) Answer: C QUESTION 180You use Microsoft .NET Framework 4 to create a Windows Presentation Foundation (WPF) application named MyApp.exe. You use Microsoft Windows Installer to package the application. You create an icon file named Application.ico.You need to associate Application.ico with MyApp.exe when MyApp.exe is deployed.What should you do? A. Use the File Types Editor tool.B. Rename the icon file to MyApp.exe.ico.C. Set the AddRemoveProgramsIcon property to Application.ico.D. Use the File System Editor tool to set the Icon property to Application.ico. Answer: D Braindump2go Regular Updates of Microsoft 70-511 Preparation Materials Exam Dumps, with Accurate Answers, Keeps the Members One Step Ahead in the Real 70-511 Exam. Field Experts with more than 10 Years Experience in Certification Field work with us. **TS: Windows Applications Development with Microsoft .NET** 

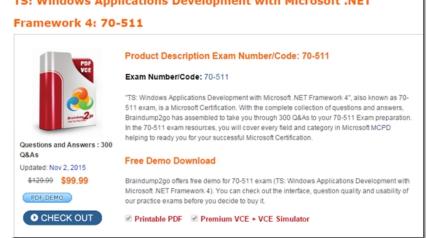

FREE DOWNLOAD: NEW UPDATED 70-511 PDF Dumps & 70-511 VCE Dumps from Braindump2go: http://www.braindump2go.com/70-511.html (300 Q&A)